# **Die Projektlehrer der 7. Klasse**

# **1. Beobachtungsfenster**

Einführung in die Differentialrechnung

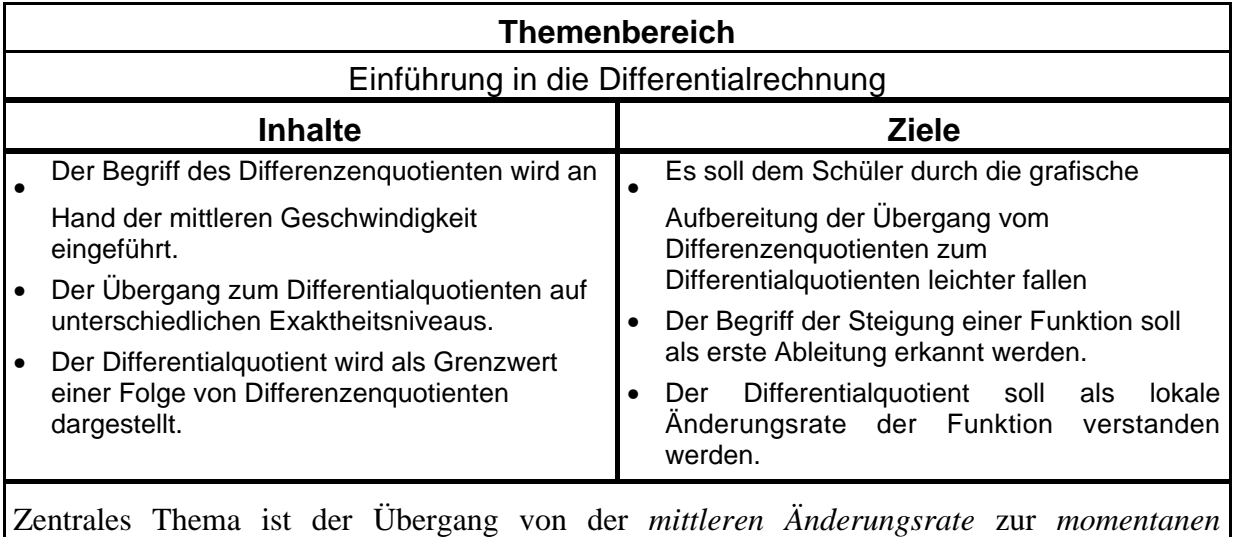

*Änderungsrate*.

#### **1. Untersuchungsbereich**

#### **Titel und Rahmenthema, aus dem das Beobachtungsfenster stammt**

Titel: Einstieg in die Differentialrechnung

Rahmenthema: Differentialrechnung - Analysis

#### **Hypothesen**

Zahlreiche Untersuchungen zeigen, daß die meisten dem Schüler<sup>1</sup> im Analysisunterricht vermittelten Begriffe und Fakten rasch wieder vergessen werden. Daher ist es wesentlich, daß der Schüler adäquate *"Grundvorstellungen von den grundlegenden* Begriffen und Methoden der Analysis aktiv und kohärent aufbaut", damit er "bei inner*und außermathematischen Problemen verständig damit umgehen kann.*" (W.Blum u.A.Kirsch, MU3 /79, S.6) Zu den zentralen Begriffen der Schulanalysis gibt es jeweils mehrere Grundvorstellungen, beim Ableitungsbegriff sind dies:

- Ableitung als lokale Änderungsrate Beispiel: Momentangeschwindigkeit zu einem bestimmten Zeitpunkt als lokale (momentane) Änderungsrate des zurückgelegten Weges in Bezug auf die Zeit und
- Ableitung als Steigung des Funktionsgraphen Nach W.Blum (ml 78/ 96, S.60) ist es besser von Graphensteigung und nicht von Tangenten steigung zu sprechen, da dies besser dem lokale Charakter des Ableitungsbegriffes entspricht.

Hypothese : Der Einsatz von Computeralgebrasystemen (CAS) unterstützt durch die vielfältigen numerischen, symbolischen und graphischen Möglichkeiten den Aufbau von Grundvorstellungen beim Schüler.

#### **Untersuchungsziele**

Es darf daher erwartet werden,

- daß in gegebenen inner- oder außermathematischen Problemstellungen dem Schüler eine Formulierung von Änderungen mittels Differenzenquotienten gelingt;
- daß dem Schüler die Schwierigkeiten, die mit dem Übergang von der mittleren zur lokalen Änderungsrate verbunden sind, bewußt werden.
- daß eine Verbindung zwischen inhaltlicher Bedeutung (als Änderungsrate), geometrischer Deutung (als Steigung) und symbolischer Darstellung (als Limes des Differenzenquotienten) hergestellt werden kann.

<sup>1</sup> Wann bzw. wo immer hier die Rede von Schülern oder Lehreren ist, sind stets auch *Schülerinnen und Lehrerinnen* miteinbezogen. Diese Termini werden also stet *berufsbezeichnend* und *nicht geschlechtsspezifisch* verwendet.

#### **Inhalte (Kurzfassung)**

Die Einführung der Momentangeschwindigkeit soll dabei in drei Schritten erfolgen:

- (a) durch naive Annäherung (scheitert an der Definitionslücke des Differenzenquotienten);
- (b) durch Kürzen des Differenzenquotienten (verändert dessen Definitionsbereich, wird als "fauler Trick" entlaryt, der nicht immer funktioniert) und schließlich
- (c) durch unbegrenzte Näherung (die sich als einzig probates Mittel auch in ihrer anfangs intuitiven Verwendung – herausstellt)

Die geometrische Deutung der Änderungsrate führt zum Begriff der Steigung des Funktionsgraphen an einer gewählten Stelle.

#### **2. Voraussetzungen**

#### **Mathematische Voraussetzungen**

Umgang Näherungsprozessen (Lehrplan10.Schulstufe), Kenntnis elementarer Funktionen, Geradengleichung durch zwei vorgegebene Punkte

#### **TI-Handlingsvoraussetzungen**

Umgang mit dem Graphik-Fenster (Einstellen des "interessanten" Bereiches), Definieren von Funktionen, Tabellen.

#### **Voraussetzungen in der Schreibweise und der Art der Formulierung**

Bei der Beschreibung von Zeitintervallen werden sowohl Zeitpunkte (z.B.  $t_2 - t_1$ ) als auch die Zeitdauer (Ät) verwendet. Im Hinblick auf die bessere Verwendbarkeit bei der Beschreibung von Wachstumsmodellen, in der Systemdynamik, bei der Integralrechnung und auch bei numerischen Verfahren ist die Schreibweise mit Ät zu bevorzugen.

**Voraussetzungen betreffend die Arbeitsweisen und Methoden** (z.B. Sozialformen usw.). Diese Methoden sollten schon deshalb vorher angewendet werden, damit das Fenster keinen zu großen Bruch im gewohnten Unterrichtsablauf für die Schüler darstellt.

Fragen-entwickelnder Unterricht, Partnerarbeit, Einzelarbeit

#### **3. Ziele**

Ziele des Rahmenthemas inklusive unverzichtbarer Ziele und Inhalte außerhalb des Fensters (Kernberiche), die angestrebt werden müssen, ohne daß der Unterrichtsablauf vorgeschrieben wird.

Rahmenthema:

- Einführung des Differentialquotienten in der dargestellten Weise
- Ausbau des begrifflichen Wissens durch Herleitung und Anwendung der Ableitungsregeln
- Verständige Anwendung des Kalküls bei inner- und außermathematischen Problemstellungen
- Exaktifizierung des Begriffes "Differentialquotient" (rechts, links) Stetigkeit und Differenzierbarkeit (Sätze, Beispiele).

#### **Ziele des Beobachtungsfensters**

Siehe Untersuchungsziele

#### **4. Lernsequenz**

Inhalte mit Regieanweisungen (Drehbuch) inklusive Inhalte der Schülerhefte, Beispiele für Schulübung und Hausübung, Übungsblätter.

#### **5. Evaluation**

**Vortests** um die Voraussetzungen zu testen, mathematische Voraussetzungen, Handlingsvoraussetzungen

**Evaluationstests** eventuell unmittelbar nach Abschluß des Beobachtungsfensters und ein weiterer nach einer gewissen Zeit (z.B. 2 Monate), um das Behalten zu testen. **Schüler- und Lehrerfeedbackbogen**

**Termine**, zu denen die Testergebnisse abgeliefert werden müssen, inklusive Angaben, was abgegeben werden muß.

#### **6. Rahmenbedingungen und Regieanweisungen**

#### **Literaturhinweise:**

Lehrplantext (Wachstumsprozesse, Differentialrechnung, Begründung der Differentialrechnung, Vernetzte Systeme, Integralrechnung) Lehrplankommentar (Mühlgassner) Lehrbücher, Mathematik 7

Baumann, R.(1995): Analysis 1. Ein Arbeitsbuch mit Derive. (Unveröffentlichte Unterrichtsunterlagen)

Blum, W.(1979): Zum vereinfachten Grenzwertbegriff in der Differentialrechnung. Der Mathematikunterricht 3/79, S.42-50.

W.Blum, A.Kirsch(1979): Zur Konzeption des Analysisunterrichts in Grundkursen,Der Mathematikunterricht 3/79, S.6- 24.

W.Blum, A.Kirsch(1996): Die beiden Hauptsätze der Differential- und Integralrechnung, Mathematik lehren 78, S.60-64.

Kirsch, A. (1996): Der Hauptsatz - anschaulich? Mathematik lehren 78, S.55-59.

Kirsch, A. (1979): Ein Vorschlag zur visuellen Vermittlung einer Grundvorstellung vom Ableitungsbegriff, Der Mathematikunterricht 3/79, S.25-41

Müller,R.;Reichel, H.-C. (1988): Stetigkeit und Grenzwerte reeller Funktionen, HPT, Wien Schmidt, G.(1987): Anwendungen im Analysisunterricht zur Vertiefung des Begriffs- und Methoden verständnisses, Skriptum TU Clausthal, herausgegeben von W.Herget.

### 1. Hausübung

- 1. Was verstehst du unter dem Quotienten Äv/Ät ?
- 2. Zeichne zu den folgenden Tabellen jeweils ein Diagramm im geeigneten Maßstab.
- Zu a) Wie groß ist die mittlere Änderungsrate von p in den Intervallen [0m,4000m], [1000m,4000m], [3000m,10000m] Welche Interpretation läßt die Form des Graphen für große Höhen zu?
- Zu b) Was läßt sich über die Änderung der Bevölkerungszahl aussagen? In welchen Zeiträumen ist die Änderung der Bev.zahl besonders groß?
- 3. Betrachte den folgenden Graphen einer Funktion

Gib zwei Intervalle an, in denen die mittlere Änderungsrate gleich ist! Gib ein Intervall an, in dem die mittlere Änderungsrate 0 ist!

### 2. Hausübung

1. Gegeben ist die Funktion  $f(x) = 1/x$ . Zeichne mit dem TI92 die Funktion und die Differenzendreiecke in den Intervallen [0.5,1], [0.5,2] und [0.5,3.8] Der Arbeitsvorgang ist im Heft zu protokollieren. Mache in Heft eine genaue Zeichnung.

2.  $f(x) = 3/4 x - 1$ Wie oben, was fällt dir auf?

### 3. Hausübung

1. Berechne die Momentangeschwindigkeit nach 2s und 5s freiem Fall.(TI92)

2. Gegeben ist die Weg-Zeit-Funktion s(t) = 100 - 2t².

Berechne mit dem TI92 und händisch die Momentangschwindigkeit nach 1s und nach 10s. Berechne mit dem TI92 und händisch die mittlere Geschwindigkeit im Intervall [3s,4s]!

### **Mittlere- und Momentangeschwindigkeit beim freien Fall**

Für den Weg beim freien Fall gilt :  $s(t) = g/2*t^2$ bzw  $s(t) = 5*t^2$ als  $y_1(x)$  speichern

Für die weiteren Rechnungen speichern wir **5\*t<sup>2</sup> -> s(t)** auf dem TI 92

Wir wollen nun die **mittlere Geschwindigkeit** im Intervall t<sub>0</sub>, t<sub>1</sub> bestimmen. Dazu verwenden wir für die mittlere Geschwindigkeit die folgende Formel (Physik) :

 $v_m(t_0, t_1) = \frac{\hat{A}s}{\hat{b}t} = \frac{s(t_1) - s(t_0)}{t}$  und speichern im TI 92 als **vm**(t0,t1).  $\frac{\ddot{A}s}{\dot{A}t} = \frac{s(t_1) - s(t_0)}{t_1 - t_0}$  $t_1 - t_0$ 

Der erste Bruch stellt die in der Physik übliche Schreibweise dar, der zweite Bruch gibt die Änderung des Weges (den zurückgelegten Weg) im Zeitintervall  $t_0$  bis  $t_1$  an. Diese Änderung wird als **DIFFERENZENQUOTIENT** oder **mittlere Änderungsrate** von s(t) bezeichnet.

**Bsp:** Ermittle die mittlere Geschwindigkeit im Zeitintervall [1s,2s], [1s,3s], [4s,10s], ...

Wir geben im Rechner ein :  $vm(1,2)$  (15) *vm(1,3)* (20)

Dabei entspricht die mittlere Geschwindigkeit dem Anstieg der Geraden entlang der Sehne(Hypotenuse des Dreiecks).

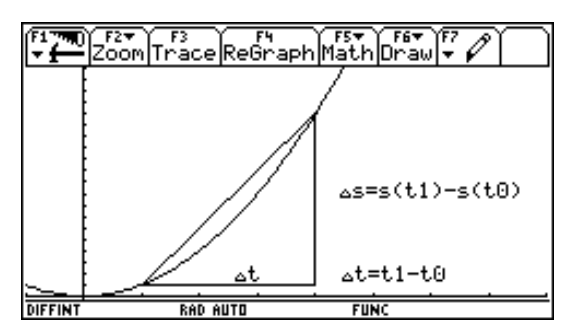

Händisch zeichnen!

Für  $t_1 = t_0$  ergeben sich die folgenden Fragen : Ist ein Dreieck ein Punkt ? Ein dreiecksförmiger Punkt?

# **a) naive Annäherung**

Was passiert, wenn du das Zeitintervall kleiner wählst? Was passiert, wenn die beiden Zeitpunkte in einen zusammenfallen? Was geschieht dabei mit der mittleren Geschwindigkeit?

Wir berechnen  $vm(1,1.5)$  (12,5) *vm(1,1.1)* (10,5) und *vm(1,1)* **undef Warum?**

#### **Die Berechnung der Momentangeschwindigkeit scheitert**.

Ende der 1. Stunde

Zur Veranschaulichung lassen sich die folgenden Differenzendreiecke darstellen. Dabei erhält man die Dreiecke mit dem Programm *ddr*.(Differenzendreieck)

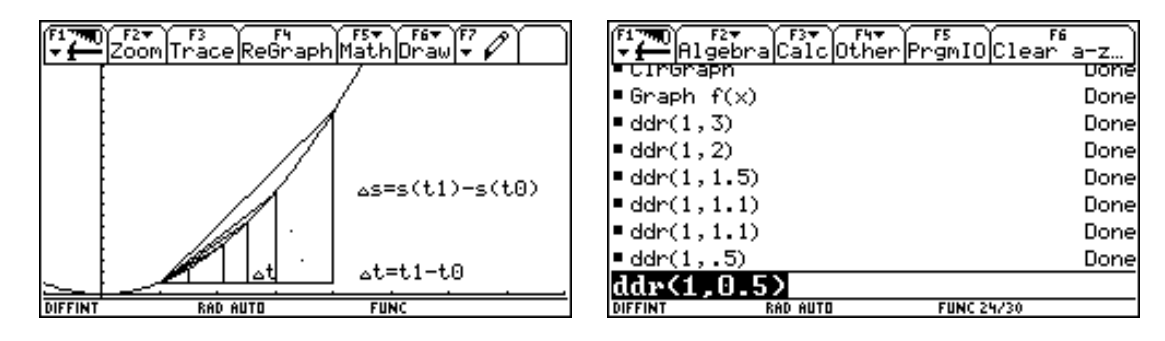

#### **Hinweis für den Lehrer :**

Dieses Programm sieht so aus

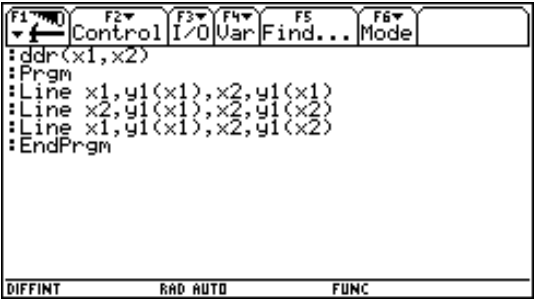

und kann entweder mit den Schülern selbst erarbeitet werden, oder es wird **als BlackBox auf die Geräte der Schüler überspielt**. Im ersten Fall sind bei den Schülern natürlich Grundkenntnisse im Erstellen einfacher Programme notwendig.

**Bsp :** Wir berechnen mit dem TI 92 die Funktion *vm(1,x)* und erhalten 5(x+1). Diese Funktion gibt die mittlere Geschw. im Intervall [1,x] an. Läßt man diese Funktion mit den angegebenen Fenstereinstellungen zeichnen, so erhält man das folgende Bild :

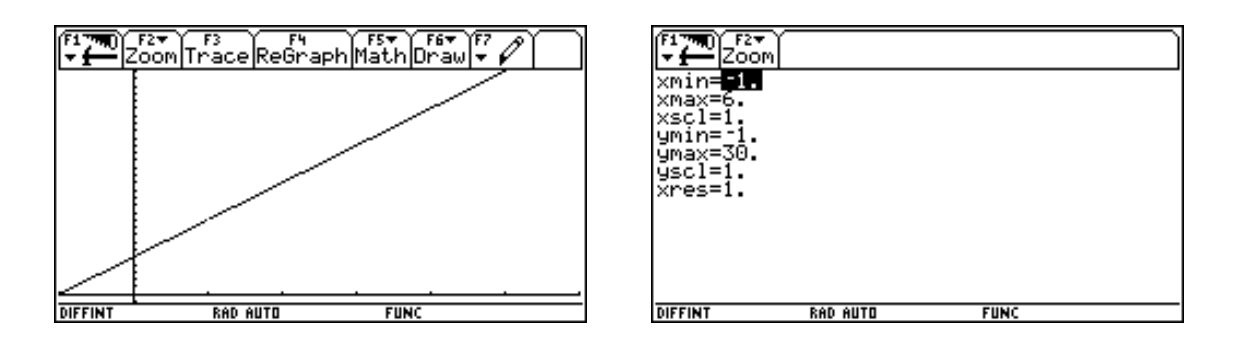

Obige Formel ergibt für  $x = 1$  einen Wert, nämlich 10.

Bei diesen Einstellungen hat der Graph jedoch an der Stelle x =1 ein "Loch", es gibt dort keinen Funktionswert..

(Bei anderen Einstellungen nicht!)

Aus der Formel und aus der Grafik läßt sich jedoch vermuten, daß für x=1 der Wert 10 vermutet werden kann (es gibt sicher eine Momentangeschwindigkeit). Verwendet man den TRACE-Modus (F3) und stellt man den Cursor auf den interessanten Punkt, dann

ERT FE FILE FREE TRET<br>Zoom|Thace|ReGhaph|Math|Dhaw لقنة **DIFFINT** RAD AUTO **FIINC** 

Es lassen sich noch weitere Beispiele finden, etwa *vm(2,x)*

### **Annäherung mittels Tabelle**

erhält man :

Wir berechnen vm $(1,x)$  und speichern dieses Ergebnis in der vorgegebenen Funktion  $y_2(x)$ .

Durch Verändern der Parameter der Tabelle kann sich der Schüler langsam an die Stelle x = 1 herantasten; unsere Vermutung für den Wert der Momentangeschwindigkeit zur Zeit t=1 wird bestätigt.

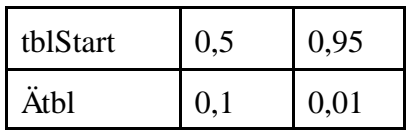

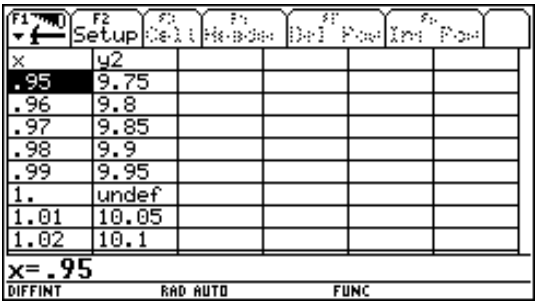

#### **Wir erhalten 3 interessante (zT widersprechende) Ergebnisse :**

\*) *vm(1,x)* liefert ein Ergebnis

\*) Bei der direkten Berechnung erhalten wir einen *undef.* Wert.

\*) Die Tabelle ergibt ebenfalls einen *undef.* Wert.

### **b) Verwendung eines Tricks**

Wir berechnen nochmal :  $vm(1, t1) = 5(1+1)$ Wie kommt der Rechner zu diesem Ergebnis? Die Berechnung der Momentangeschwindigkeit funktioniert doch!

$$
v_m(t_0, t_1) = \frac{s(t_1) - s(t_0)}{t_1 - t_0}
$$
  

$$
v_m(1, t_1) = \frac{s(t_1) - s(1)}{t_1 - 1} = \frac{5 \cdot t^2 - 5 \cdot 1^2}{t^1 - 1} = \frac{5 \cdot (t^2 - 1^2)}{t^1 - 1} = \frac{5 \cdot (t^1 + 1) \cdot (t^1 - 1)}{t^1 - 1} = 5 \cdot (t^1 + 1)
$$

Hier wurde gekürzt!

#### **Der TI92 kürzt ohne Rücksicht auf den Definitionsbereich !!!**

Ende der 2. Stunde

Für t1 = 1 erhält man dann : vm(1,1) =  $5.2 = 10$  (stimmt mit obigem Wert überein) allgemein : vm $(t0,t0) = 5.(t0+t0) = 5.2.t0 = 10.t0$ 

#### **Momentangeschwindigkeit zu einem bestimmten Zeitpunkt t0.**

#### **Diese Methode(Kürzen) ist ein fauler Trick.**

Probleme bei dieser Methode :

.) Andere Terme lassen sich nicht kürzen.

zB Pendel  $y(t) = a \sin \hat{u} t$ 

.) Für t1=1 ist das Kürzen eigentlich nicht zulässig - man würde durch 0 dividieren. (Durch das Kürzen wird der Def-Bereich des Terms verändert. Kürzen ist keine Äquivalenzumformung!)

# **c) Methode der unbegrenzten Näherung**

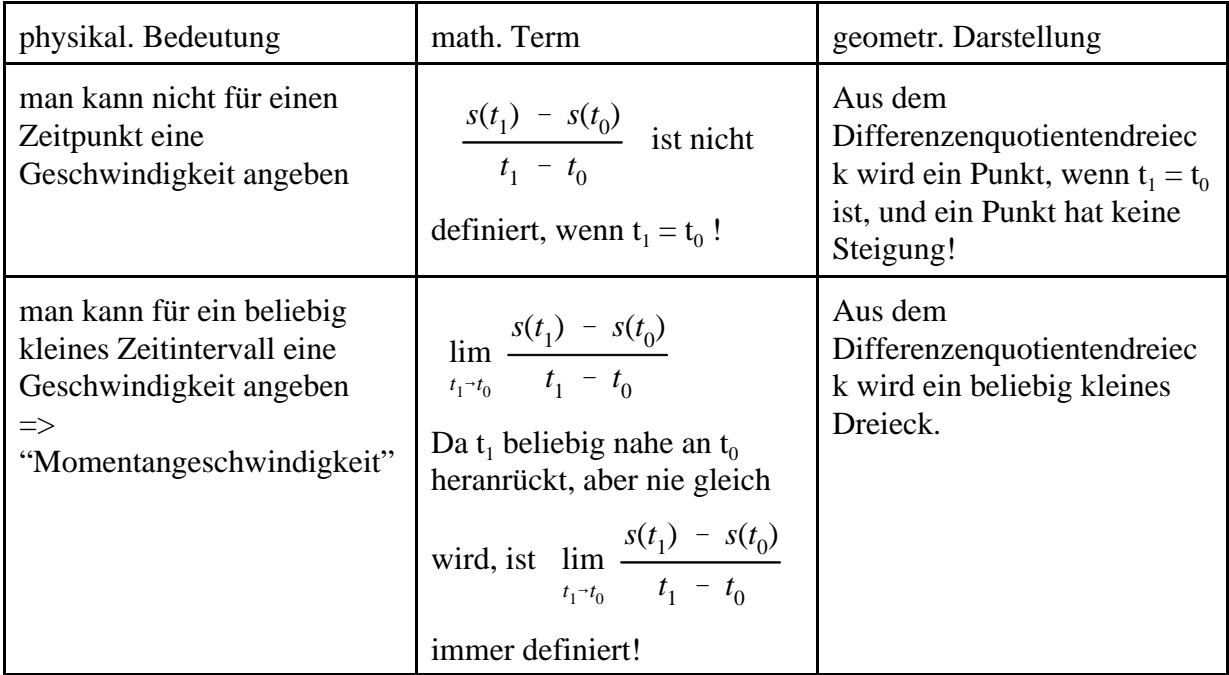

Beachte : **"=" ist etwas anderes als "beliebig nahe"**!

**Def :**

$$
\lim_{t_1 \to t_0} \frac{s(t_1) - s(t_0)}{t_1 - t_0}
$$
 height **Differentialquotient** oder **lokale Änderung** von s(t)

Man schreibt dafür : *ds dt*  $\omega$ *der*  $\frac{ds(t)}{dt}$ *dt oder s* ) (*t*)

Man sagt dazu : "1. Ableitung von s(t) nach t"

Damit ist also  $\frac{ds}{dt}$  $\frac{ds}{dt}$  =  $\lim_{\lambda t \to 0}$  $\ddot{A}t=0$ Ä*s* Ä*t*

**Querverbindung zur Physik** : Die Momentangeschwindigkeit ist die erste Ableitung der Wegfunktion s(t) nach der Zeit.

**TI 92** : Wir verwenden einen neuen Befehl. *limit(vm(1,t1),t1,1)* ergibt 10. Der Rechner bestimmt den GW, also die Momentangeschwindigkeit. Wir rechnen händisch nach

$$
\lim \frac{s(t_1) - s(1)}{t_1 - 1} = \lim \frac{5 \cdot t^{2} - 5 \cdot 1^{2}}{t^{2} - 1} = \lim \frac{5 \cdot (t^{2} - 1^{2})}{t^{2} - 1} =
$$
  
= 
$$
\lim \frac{5 \cdot (t^{2} + 1) \cdot (t^{2} - 1)}{t^{2} - 1} = \lim 5 \cdot (t^{2} + 1) = 5 \cdot 2 = 10
$$

**Bei dieser Umformung darf gekürzt werden, da t1 niemals 1 wird, sondern sich nur** *unbegrenzt nähert.*

**dh : zum Zeitpunkt 1 (1s nach dem Abwurf) beträgt die Geschwindigkeit 10m/s.**

Ende der 3. Stunde

#### **Zusammenfassung :**

$$
\lim_{t_1 \to t_0} \frac{s(t_1) - s(t_0)}{t_1 - t_0}
$$
 stellt die **Momentangeschwindigkeit** an einer beliebigen Stelle t0

dar.

**TI92** :Wir berechnen : *limit(vm(t,t1),t1,t)* ergibt 10.t *limit(vm(t,t1),t1,t)* abspeichern als *v(t)*

#### **Bem1 :** In der Physik (5. Klasse RG, 6. Klasse G)

 $v(t) = 10.t$  Momentangeschwindigkeit zu einem Zeitpunkt t.  $v(t) = g.t$ 

#### **Bem2 :** Geometrische Deutung

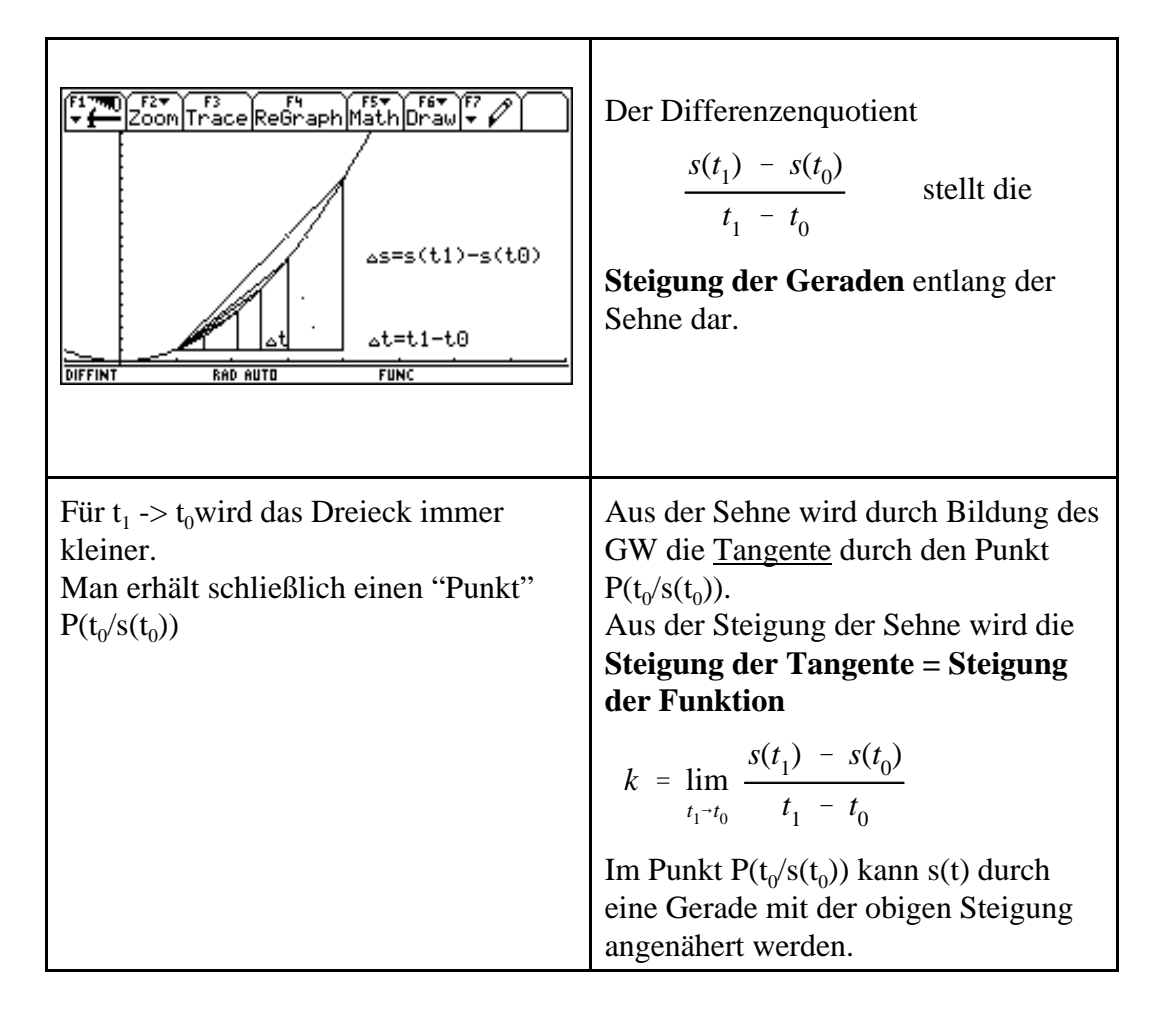

### **Andere Schreibweise**

Wir betrachten das Zeitintervall von  $t_0$  bis  $t_1$ : Dann gilt :  $t_1 = t_0$  $(SKIZZE!!!)$ 

$$
\lim_{t_1 \to t_0} \frac{s(t_1) - s(t_0)}{t_1 - t_0} \quad \text{wird zu} \quad \lim_{\substack{\tilde{A} \to 0}} \frac{s(t_0 + \tilde{A}t) - s(t_0)}{\tilde{A}t}
$$

Für die Annäherung an einen beliebigen Zeitpunkt t gilt dann :

$$
\lim \frac{s(t + \ddot{A}t) - s(t)}{\ddot{A}t} = \lim \frac{5.(t + \ddot{A}t)^2 - 5.t^2}{\ddot{A}t} =
$$
  
= 
$$
\lim \frac{5.(t^2 + 2.t.\ddot{A}t + \ddot{A}t^2 - t^2)}{\ddot{A}t} = \lim \frac{5.(2.t.\ddot{A}t + \ddot{A}t^2)}{\ddot{A}t} = \lim (10.t + \ddot{A}t) = 10
$$

**TI 92**: *limit* 
$$
((s(t0+\mathring{A}) - s(t0))/\mathring{A}, \mathring{A}, 0)
$$
 ergibt *10.t0*  
Achtung  $s(t+\mathring{A})$  geht nicht (Circular definition, Wegen  $s(t) = ......$ )

### **Verallgemeinerung auf beliebige Funktionen**

Geben ist eine stetige Funktion  $f(x)$ , dh stetig im interessanten Bereich um die Stelle  $x_0$ .

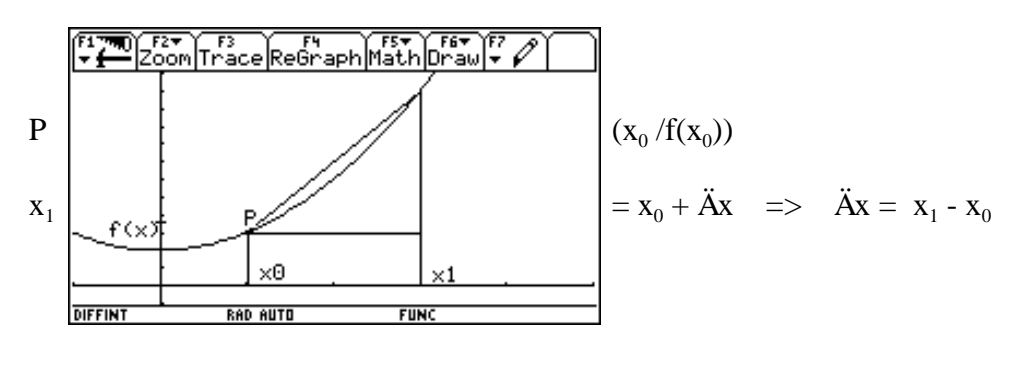

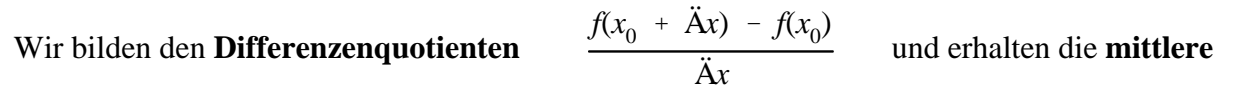

**Änderung** von f(x) im Intervall Äx (pro x-Einheit).

**Def :** 
$$
\lim_{\substack{\ddot{A}x\to 0}} \frac{f(x_0 + \ddot{A}x) - f(x_0)}{\ddot{A}x}
$$
 height **Differential** quotient  $f'(x_0)$ 

**(Lokale Änderung=Steigung** von  $f(x)$  an der Stelle  $x_0 = 1$ . Ableitung an der Stelle  $x_0$ )

Die Funktion **f'(x) heißt Ableitungsfunktion** und gibt  $\forall x$  die lokale Änderung von f(x) an.

#### **Beispiele :**

1.  $fu(x) = x^2 - 2x - 3$ 

Wie groß ist die mittlere Änderungsrate im Intervall [1,4], [-2,4]? Wie groß ist die lokale Änderung an der Stelle  $x_0 = -1$ ? An welcher Stelle hat die Funktion die Steigung 1 bzw 0? Gib jeweils die Gleichungen der Tangente an!

Wir berechnen *dq(1,4)* ergibt 3 und *dq(-2,4)* ergibt 0. Was läßt sich aus dem letzten Ergebnis schließen, was läßt sich nicht schließen? Genauere Untersuchung mittels Grafik!

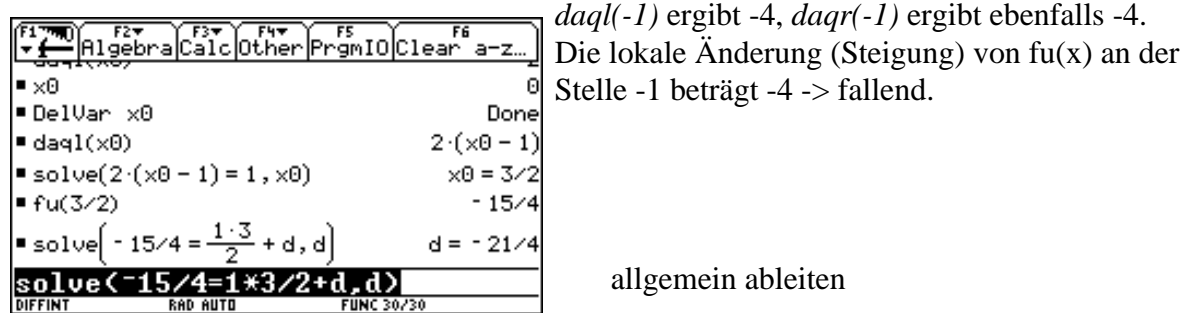

Gleichung der Tangente : y= 1.x -21/4

Für  $k = 0$  erhält man analog  $x_0 = 1$ . Was bedeutet k=0 ???

Für den Differentialquotient an einer beliebigen Stelle erhält man : *daql(t)* ergibt 2t-2 *daqr(t)* ergibt 2t-2 Für die **Ableitungsfunktion** erhält man allgemein : f'(x) = 2x-2

2.  $fu(x) = |x|$ 

Wir untersuchen die Stelle  $x_0 = 0$ . daqr $(0)$  -> 1 daql $(0)$  -> -1

 $d$ aqt $(0)$  -> false

#### **Warum?**

An der Spitze gibt es keine Annäherung durch eine Gerade; die Funktion hat dort keine Steigung; es gibt keine Tangente.

#### **Die Funktion fu(x) = |x| ist an der Stelle 0 nicht differenzierbar !**

3.  $fu(x) = sign(x)$ 

Wir untersuchen die Funktion an der Stelle  $x_0 = 0$ .

## **Verwendete Funktionen und Prozeduren im TI92**

Bei allen diesen Modulen muß die Funktion als **fu(x)** abgespeichert werden.

#### **1. Differenzenquotient**

dq(xu,xo) (untere Grenze, obere Grenze) *(fu(xo)-fu(xu))/(xo-xu)* speichern als *dq(xu,xo)*

#### **2. Differenzenquotient mit**  $\tilde{a}$  an der Stelle  $x_0$

 $(fu(x0+\mathring{A}) - fu(x0))/\mathring{A}$  speichern als *dqd*(x0, $\mathring{A}$ )

#### **3. Berechnung des Differentialquotienten**

Annäherung von links  $limit((fu(x0+h) - fu(x0))/h, h, 0)/h < 0$  speichern als  $daql(x0)$ 

Annäherung von rechts  $limit((fu(x0+h) - fu(x0))/h,h,0)/h > 0$  speichern als *daqr(x0)* 

Test ob beide Werte gleich sind  $d\alpha q l(x0) = d\alpha q r(x0)$  speichern als  $d\alpha q t(x0)$ 

#### **Resumee aus diesen Beispielen sind die folgenden Definitionen :**

**Def :** Falls der GW  $\lim_{x \to 0} \frac{\log x}{x}$  existiert und für alle Folgen Äx mit Äx->0 den  $\ddot{A}x\rightarrow 0$  $f(x_0 + \mathbf{A}x) - f(x_0)$ Ä*x*

gleichen Wert ergibt, dann heißt die Funktion  $f(x)$  an der Stelle  $x_0$  differenzierbar. Der GW heißt Differentialquotient (1. Ableitung) an der Stelle  $x_0$ .

Man schreibt :  $f'(x_0)$  *oder*  $\frac{d}{dx}$  $\frac{d}{dx}f(x_0)$  *oder*  $\frac{df(x_0)}{dx}$ *dx*

Geometrisch stellt der DAQ die Steigung der Tangente an der Stelle  $x_0$  dar.

**Def :** Steigung einer Funktion  $f(x)$  an der Stelle  $x_0$ 

= Steigung der Tangente an f(x) im Punkt  $P(x_0/f(x_0)) =$ .

 $=$  Lokale Änderung von f(x) an der Stelle  $x_0$ .

Die Funktion , die für jeden Wert x die Steigung von f(x) angibt, heißt **Ableitungsfunktion**;

man schreibt dafür  $f'(x)$ 

**Beispiel :**  $fu(x) = x^2 - 2x - 3$ 

Ableitungsfunktion (siehe oben) Begriff der höheren Ableitungen

```
Bsp: f(x) = x^2 - 5
```
Ges ist die Gleichung der Tangente an  $f(x)$  an der Stelle  $x_0 = 3$ TI92 :  $x^2 - 5$  -> fu(x) fu(3)  $\geq$  4 P(3/4) daql $(3)$  -> 6 daqr $(3)$  -> 6 Beide Werte sind gleich, dh  $k_{Tang} = 6$ 

> Tangente :  $y = k.x + d$  $4 = 6.3 + d$   $\implies d = -14$  $t : v = 6x - 14$

Graphische Behandlung des Problems :

Graph  $fu(x)$ 

Man gibt die berechnete Tangentengleichung als eigene Funktion ein; diese läßt man zeichnen.

Man *"sieht"*, daß es sich tatsächlich um die Tangente handelt.

Oder F5 / Tangent

xc : 3 eintragen und ENTER

^Die Tangente wird gezeichnet, die Gleichung angegeben.

**Bsp**:  $f(x) = x^3 - 9x^2 + 24x - 18$ , abspeichern als  $f(x)$ An welcher Stelle hat die Funktion die Steigung 0 dh. eine waagrechte Tangente? Die grafische Untersuchung ergibt die Stellen  $x = 2$  oder  $x = 4$ Wir bilden die erste Ableitung daql $(t)$  -> 3t<sup>2</sup> - 18t +24 daqr(t)  $>$  3t<sup>2</sup> - 18t + 24 Solve $(3t^2 - 18t + 24 = 0,t) \rightarrow t = 4$  or  $t = 2$ *oder*  $d(fu(x),x) \rightarrow 3x^2 - 18x + 24$ Dieses Ergebnis als fu1(x) speichern

Graph  $fu(x)$ Graph  $fu1(x)$ An den Stellen x=2 oder x=4 hat  $fu1(x)$  die Nullstellen.

**Bsp :**  $f(x) = \frac{4x^2 - 1}{x^2 + 1}$  $x^2 + 1$ 

**Bsp**:  $f(x) = sin(x)$ 

Funktion untersuchen, wie sieht die erste Ableitung aus?

```
daql(t) \rightarrow cos(t)daqr(t) -> \cos(t)d(sin(x), x) \rightarrow cos(x)Es gilt somit : sin(x)' = cos(x)f(x) = cos(x)Analog untersuchen.
```
### **Bestimmung von Ableitungsformeln**

Ziel : Die Ableitungsfunktion soll "einfacher" ermittelt werden können. Hier kann der TI92 als "Impulsmaschine" verwendet werden. Es lassen sich Hinweise auf die Ableitungsformeln für  $f(x) = x^n$  oder  $f(x) = e^x$  finden.

### **In diesem Zusammenhang ergeben sich noch einige Fragen**:

1. Wie weit rechnet man die obigen Beispiele - und weitere folgende Beispiele - zusätzlich auch noch händisch aus?

2. Geben wir uns bei den Ableitungsformeln mit den Ergebnissen des Rechners zufrieden ???? Oder leiten wir die Formeln tatsächlich exakt her?

3. Problem der Evaluation